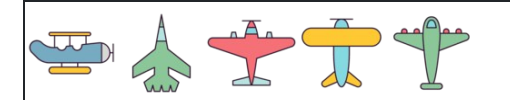

नाम: िदनांक: ोर:

नामः 
$$
\overline{a}
$$

 $\left(\frac{1}{2}\right)^2 - \left(-\frac{1}{4}\right) =$   $\frac{1}{2}$  $\overline{4}$ 

$$
(\frac{1}{2})^2 + \frac{1}{6} =
$$

- $\left(-\frac{1}{4}\right)^0 + \left(-\frac{2}{5}\right) =$  $\overline{4}$  $\frac{1}{2}$  0
- $\left(\frac{2}{5}\right)^{(-2)} \frac{1}{6} =$   $\frac{2}{(2)}$
- $(\frac{c}{5})^0 + \frac{c}{5} =$   $\frac{3}{2}$  0
- $\left(\frac{1}{4}\right)^2 + \left(-\frac{1}{2}\right) =$  $\overline{4}$  $\frac{1}{2}$
- $\left(-\frac{2}{5}\right)^0 \frac{5}{5} =$   $\frac{2}{10}$
- $\left(\frac{5}{4}\right)^2 + \frac{5}{5} =$  $\overline{4}$  $\frac{3}{2}$   $\sqrt{2}$
- $\left(\frac{2}{5}\right)^{(-2)} + \left(-\frac{1}{2}\right) =$   $\frac{2}{(2)}$
- $\left(\frac{5}{4}\right)^{(-2)} + \frac{5}{4} =$  $\overline{4}$  $\frac{3}{2}(-2)$

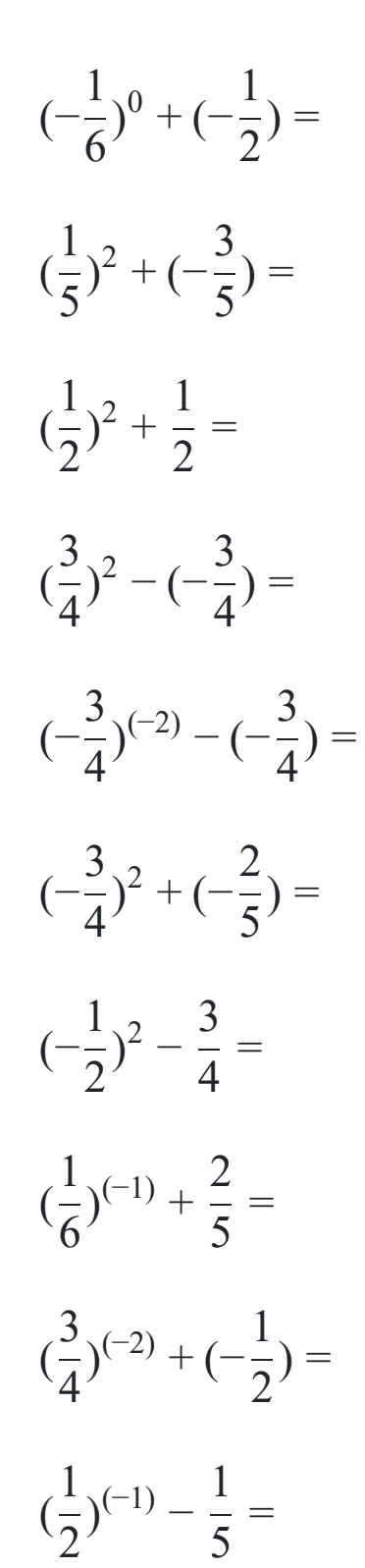

## [www.snowmath.com](https://www.snowmath.com)

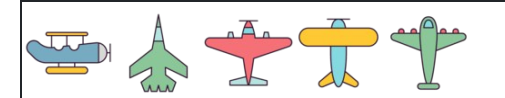

नाम: िदनांक: ोर:  $\left(\frac{1}{2}\right)^2 - \left(-\frac{1}{4}\right) =$  $2<sup>1</sup>$  $\frac{1}{2}$  $\overline{4}$   $\left(-\frac{1}{6}\right)^0 + \left(-\frac{1}{2}\right) =$   $\frac{1}{2}$  0  $\left(\frac{1}{2}\right)^2 + \frac{1}{6} =$  $2<sup>1</sup>$  $\frac{1}{2}$   $\left(\frac{1}{5}\right)^2 + \left(-\frac{5}{5}\right) = \left(-\frac{1}{25}\right)$  $5<sup>6</sup>$  $\frac{1}{2}$   $\left(-\frac{1}{4}\right)^0 + \left(-\frac{2}{5}\right) =$  $4<sup>7</sup>$  $\frac{1}{2}$  0  $\left(\frac{1}{2}\right)^2 + \frac{1}{2} =$  $2<sup>1</sup>$  $\frac{1}{2}$   $\left(\frac{2}{5}\right)^{(-2)} - \frac{1}{6} = \frac{18}{12} = 6$  $5<sup>6</sup>$  $2^{(-2)}$   $\left(\frac{3}{4}\right)^2 - \left(-\frac{5}{4}\right) = \frac{21}{16} = 1$  $4<sup>7</sup>$  $\frac{3}{2}$   $\sqrt{2}$  $\overline{4}$   $(\frac{2}{5})^0 + \frac{5}{5} = \frac{3}{5} = 1$  $5<sup>6</sup>$  $\frac{3}{2}$  0  $\left(-\frac{3}{4}\right)^{(-2)} - \left(-\frac{5}{4}\right) = \frac{31}{36} = 2$  $4<sup>7</sup>$  $3^{(-2)}$  $\overline{4}$   $\left(\frac{1}{4}\right)^2 + \left(-\frac{1}{2}\right) = \left(-\frac{1}{16}\right)$  $4<sup>7</sup>$  $\frac{1}{2}$   $\left(-\frac{3}{4}\right)^2 + \left(-\frac{3}{5}\right) =$  $4<sup>7</sup>$  $\frac{3}{2}$   $\sqrt{2}$   $\left(-\frac{2}{5}\right)^0 - \frac{5}{5} =$  $5<sup>6</sup>$  $\frac{2}{2}$  0  $\left(-\frac{1}{2}\right)^2 - \frac{3}{4} = \left(-\frac{1}{2}\right)^2$  $2<sup>1</sup>$  $\frac{1}{2}$   $\left(\frac{3}{4}\right)^2 + \frac{5}{5} = \frac{55}{90} = 1$  $4<sup>7</sup>$  $\frac{3}{2}$ <sup>2</sup>  $\frac{13}{80}$   $(\frac{1}{6})^{(-1)} + \frac{2}{5} = \frac{32}{5} = 6$   $1^{(-1)}$   $\left(\frac{2}{5}\right)^{(-2)} + \left(-\frac{1}{2}\right) = \frac{25}{4} = 5$  $5<sup>6</sup>$  $2^{(-2)}$   $\left(\frac{5}{4}\right)^{(-2)} + \left(-\frac{1}{2}\right) = \frac{25}{18} = 1$  $4<sup>7</sup>$  $3^{(-2)}$   $\left(\frac{3}{4}\right)^{(-2)} + \frac{5}{4} = \frac{5}{26} = 2$  $4<sup>7</sup>$  $3(2)$   $\frac{19}{26}$   $(\frac{1}{2})^{(-1)} - \frac{1}{5} = \frac{9}{5} = 1$  $2<sup>1</sup>$  $1^{(-1)}$  

## [www.snowmath.com](https://www.snowmath.com)